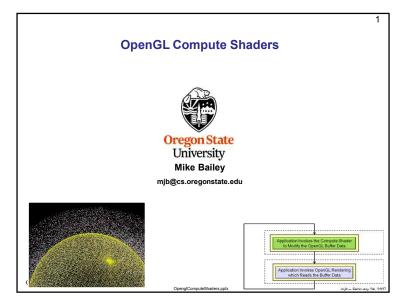

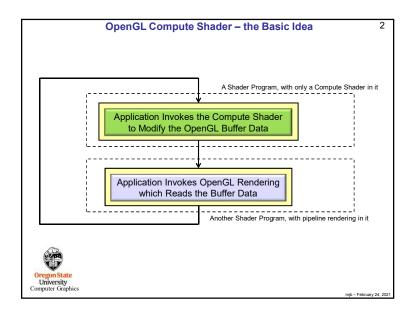

| Paraphrased fr                                                    | om the ARB_compute_shader spec:                                                                                                    |
|-------------------------------------------------------------------|----------------------------------------------------------------------------------------------------|
| this power fo<br>address this,<br>manner that                     | ics hardware has become extremely powerful. A strong desire to harness<br>r work that does not fit the traditional graphics pipeline has emerged. To<br>Compute Shaders are a new single-stage program. They are launched in<br>s essentially stateless. This allows arbitrary workloads to be sent to the<br>tware with minimal disturbance to the GL state machine.                                                                                      |
| similar status<br>data as all ot<br>so on. Howe<br>outputs. It ca | acts, a Compute Shader is identical to all other OpenGL shaders, with<br>, uniforms, and other such properties. It has access to many of the same<br>her shader types, such as textures, image textures, atomic counters, and<br>ver, the Compute Shader has no predefined inputs, nor any fixed-function<br>nnot be part of a rendering pipeline and its visible side effects are through<br>shader storage buffers, image textures, and atomic counters. |

| Why Not Just Use OpenCL Instead?                                                                                                    | 4                      |  |
|----------------------------------------------------------------------------------------------------|------------------------|--|
| OpenCL is great! It does a super job of using the GPU for general-purpose data-parallel computing.<br>And, OpenCL is more feature-rich than OpenGL compute shaders. So, why use Compute Shaders<br>ever if you've got OpenCL? Here's what I think: |                        |  |
| <ul> <li>OpenCL requires installing a separate driver and separate libraries. While this is not a l it does take time and effort. When everyone catches up to OpenGL 4.3, Compute Shac just "be there" as part of core OpenGL.</li> </ul>          |                        |  |
| <ul> <li>Compute Shaders use the GLSL language, something that all OpenGL programmers shalready be familiar with (or will be soon).</li> </ul>                                                                                                    | nould                  |  |
| <ul> <li>Compute shaders use the same context as does the OpenGL rendering pipeline. There need to acquire and release the context as OpenGL+OpenCL must do.</li> </ul>                                                                            | e is no                |  |
| <ul> <li>I'm assuming that calls to OpenGL compute shaders are more lightweight than calls to the kernels are. (true?) This should result in better performance. (true? how much?)</li> </ul>                                                      | OpenCL                 |  |
| <ul> <li>Using OpenCL is somewhat cumbersome. It requires a lot of setup (queries, platforms,<br/>queues, kernels, etc.). Compute Shaders look to be more convenient. They just kind o<br/>with the graphics.</li> </ul>                           |                        |  |
| The bottom line is that I continue to use OpenCL for the big, bad stuff. But, for lighter-weigh<br>parallel computing that interacts with graphics, I use the Compute Shaders.                                                                     | t data-                |  |
| Oreg A good example of a lighter-weight data-parallel graphics-related application is a <b>particle sy</b><br>Unit This will be shown here in the rest of these notes.                                                                             | stem.                  |  |
|                                                                                                    | mjb – February 24, 202 |  |

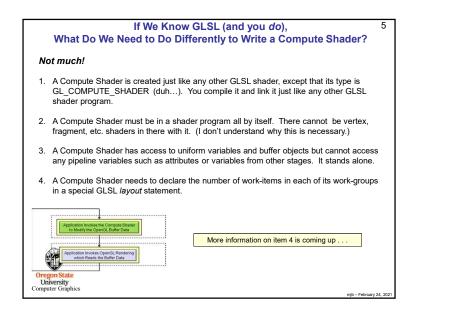

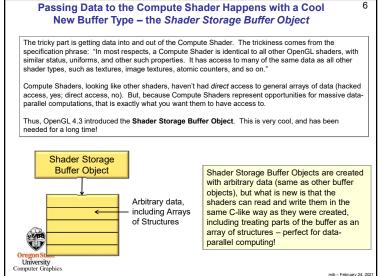

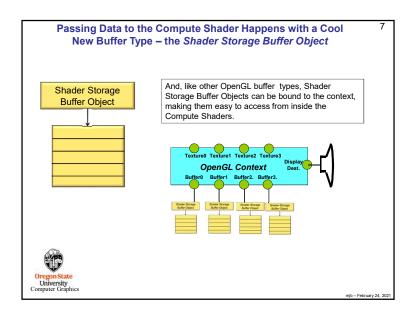

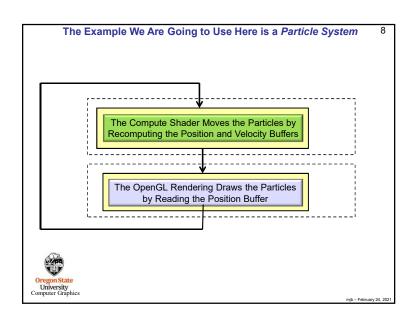

## Passing Data to the Compute Shader Happens with a Cool

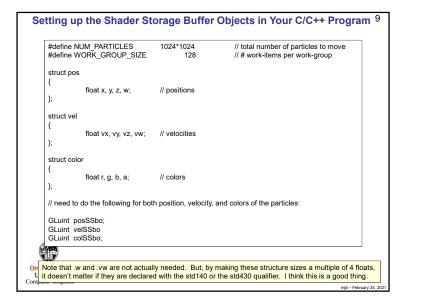

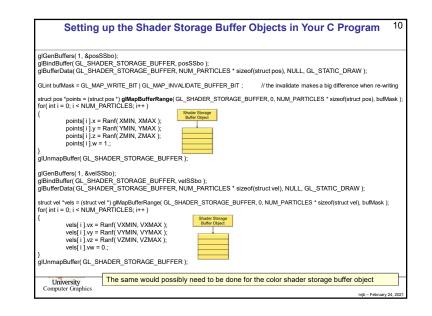

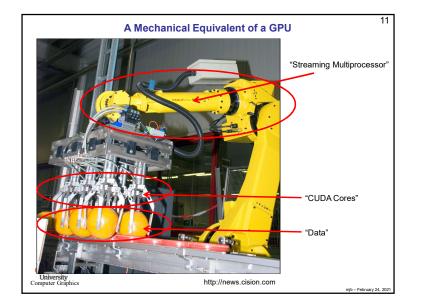

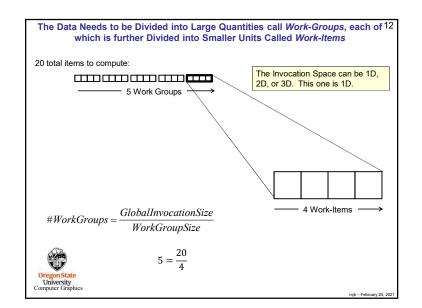

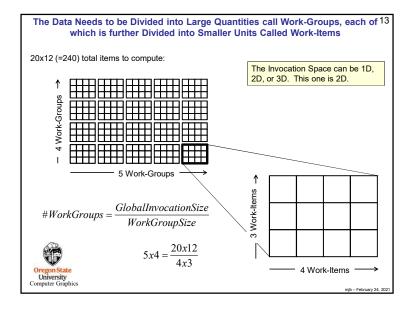

| Invoking the Compute Shader in Your C Pro                                                                                                    | ogram <sup>15</sup>                                                                       |
|----------------------------------------------------------------------------------------------------|-------------------------------------------------------------------------------------------|
| glBindBufferBase( GL_SHADER_STORAGE_BUFFER, 4, posSSbo );<br>glBindBufferBase( GL_SHADER_STORAGE_BUFFER, 5, velSSbo );<br>glBindBufferBase( GL_SHADER_STORAGE_BUFFER, 6, colSSbo );                                                                                       | Shader Storage<br>Buffer Object                                                           |
|                                                                                                    | );<br>Compute Shader Mores the Particles by<br>onputing the Position and Velocity Buffers |
| glUseProgram( MyRenderingShaderProgram );<br>glBindBuffer( GL_ARRAY_BUFFER, posSSbo );<br>glVertexPointer( 4, GL_FLOAT, 0, (void *)0 );<br>glEnableClientState( GL_VERTEX_ARRAY );<br>glDrawArrays( GL_POINTS, 0, NUM_PARTICLES );<br>glBindBuffer( GL_ARRAY_BUFFER, 0 ); | e OpenGL Rendering Draws the Particles<br>by Reading the Position Buffer                  |
| Oregon State<br>University<br>Computer Graphics                                                                                                    | mjb – February 24, 2021                                                                   |

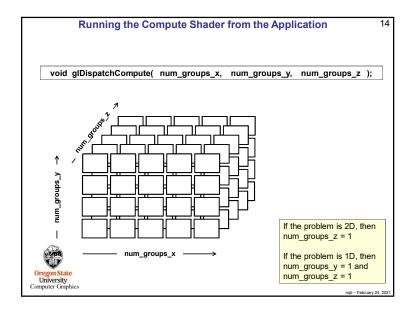

| Using the gIsI                                                                  | program C++ Class to Handle Everything    | 1  |
|---------------------------------------------------------------------------------|-------------------------------------------|----|
| Setup:                                                                          |                                           |    |
| GLSLProgram *Particles = r<br>bool valid = Particles->Crea<br>if( ! valid ) { } |                                           |    |
|                                                                                 |                                           |    |
| Using:                                                                          |                                           |    |
| Particles->Use( );<br>Particles->DispatchCompu<br>Particles->UnUse( );          | ute(NUM_PARTICLES / WORK_GROUP_SIZE, 1, 1 | ); |
| Render->Use( );                                                                 | // draw the particles                     |    |
| <br>Render->UnUse( );                                                           |                                           |    |
| Ť                                                                               |                                           |    |

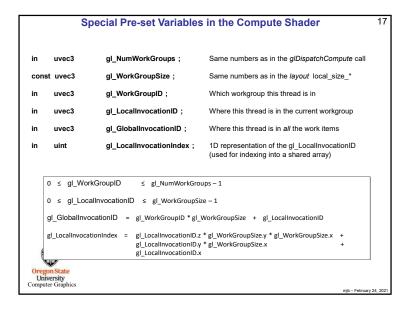

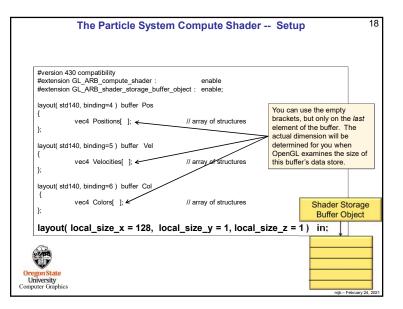

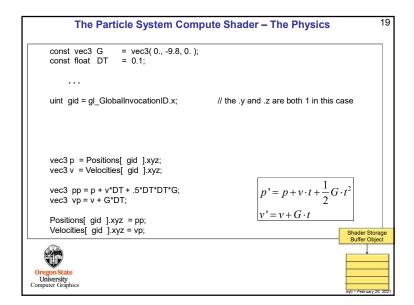

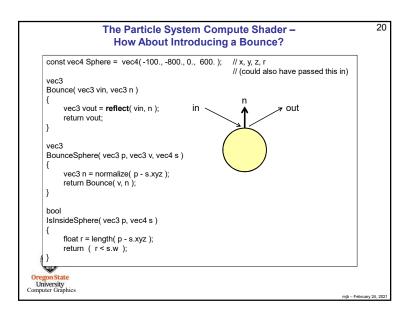

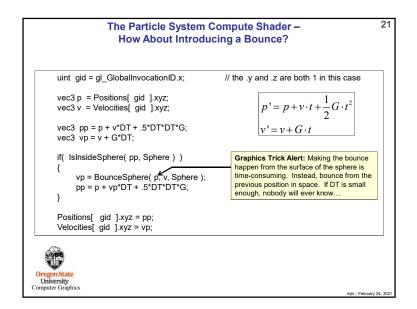

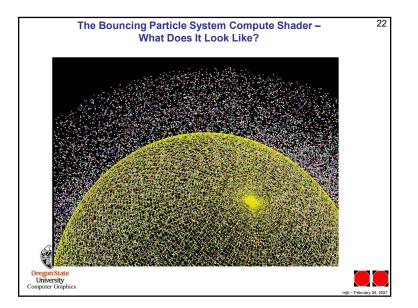